## ■CANON DP-V3010 W/CalMAN ディスプレイキャリブレーション■

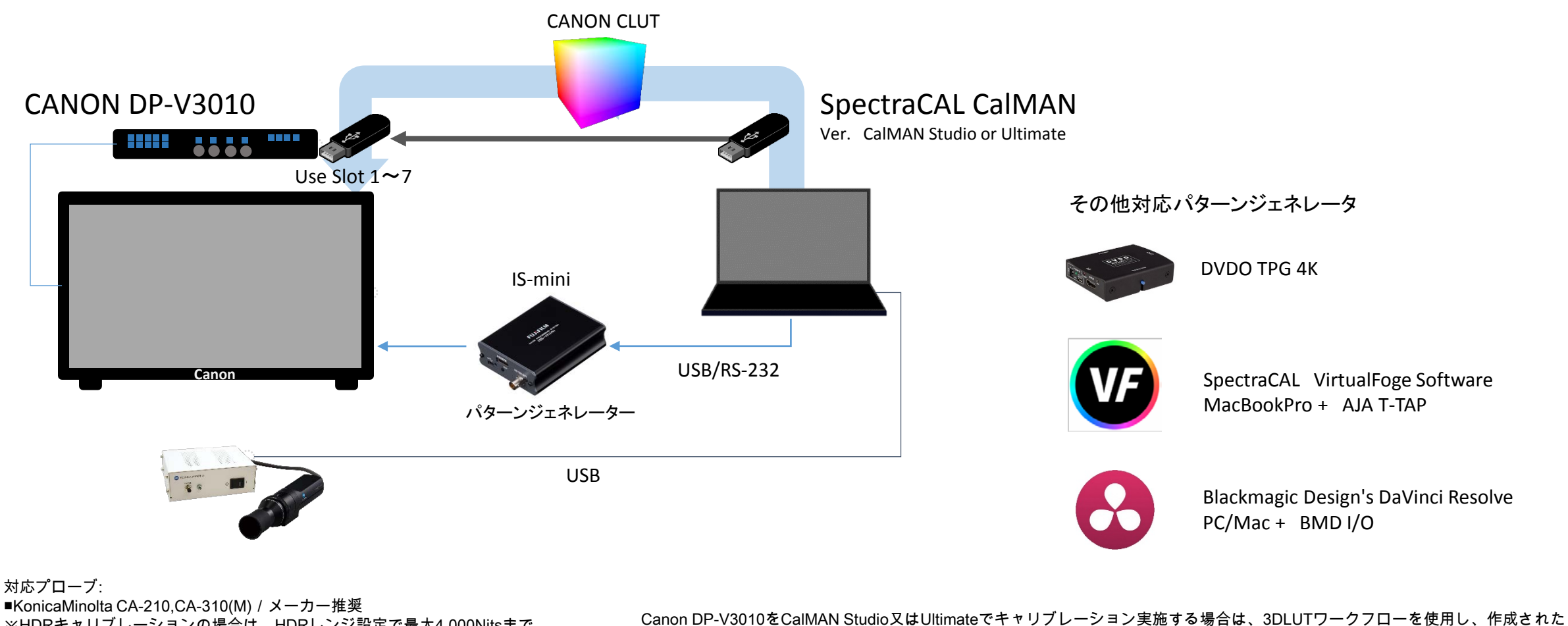

※HDRキャリブレーションの場合は、HDRレンジ設定で最大4,000Nitsまで の設定ができますが、200Nitsのピーク輝度の範囲で再現できる工夫がなさ れています。対応プローブは1,000NisをカバーできればOKです。 ■KonicaMinolta CS-200 ■KLEIN K-10A、K-80A ■Colorimetry Research CR-100、CR-250RH ■SpectraCAL C-6 HDR

Canon CCLUTをDP-V3010のUser Slot1~7にUSBメモリー経由でロードします。(ガンマ2.2)

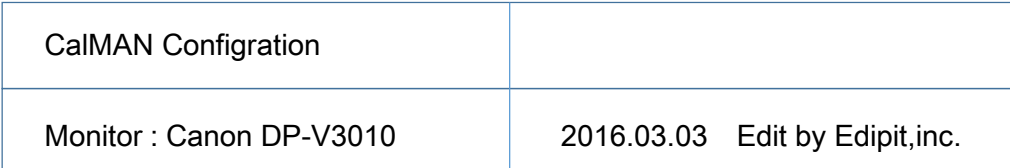